## ADP-120 VGA to LVDS Adapter Board For 40 pin VESA Standard LCDs

# **User Manual**

The Systemation ADP-120 Adapter Board converts VGA video into LVDS data to directly drive a 40 pin VESA Standard LCDs. The board contains a scaling engine to accept video in different resolutions and scale the video to fit the 40 pin VESA Standard LCDs.

User controls are provided through the use of an On-Screen Menu. Three small pushbuttons on the board operate the OSD. Three remote pushbuttons can also be used by connecting to J16.

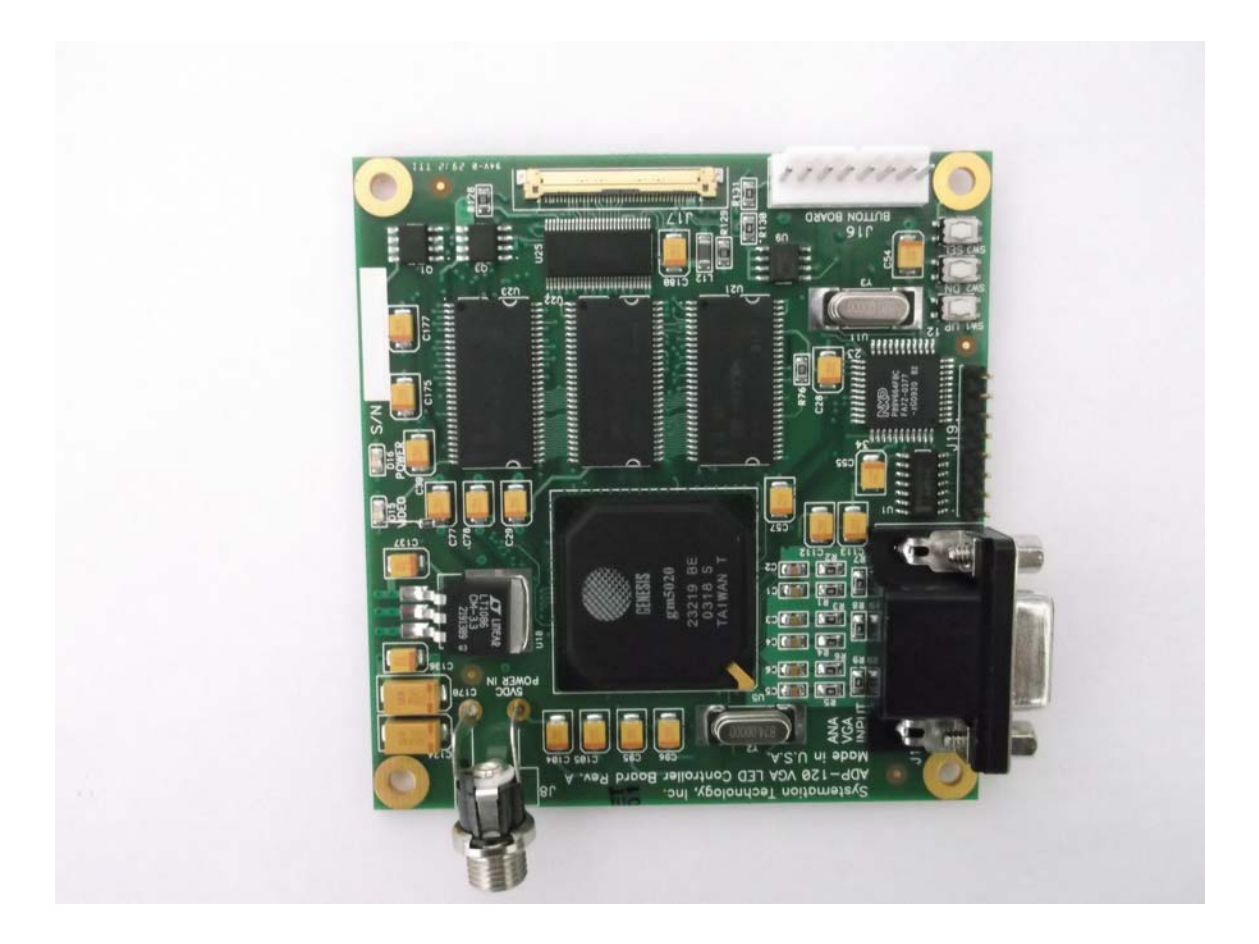

Analog VGA type video can be input through an industry standard HD-15 connector. The video input must be Red, Green and Blue video with Hsync and Vsync signals. The DDC channel on the VGA input is not supported.

The output connectors are compatible with the 40 pin VESA Standard LCDs 40 pin I-Pex and 30-pin Molex type. Cables are available from Systemation to connect the ADP-120 board to any of the 40 pin VESA Standard LCDs.

Power is input on connector J8. The power is 5VDC +/- 0.5V at 2A maximum. This includes the power required to power any 40 pin VESA Standard LCDs as well

There is no setup required for the board. No jumpers or switches to set. The board "reads" the 40 pin VESA Standard LCDs to determine the output resolution and all video inputs are scaled to that resolution.

#### S P E C I F I C A T I O N S

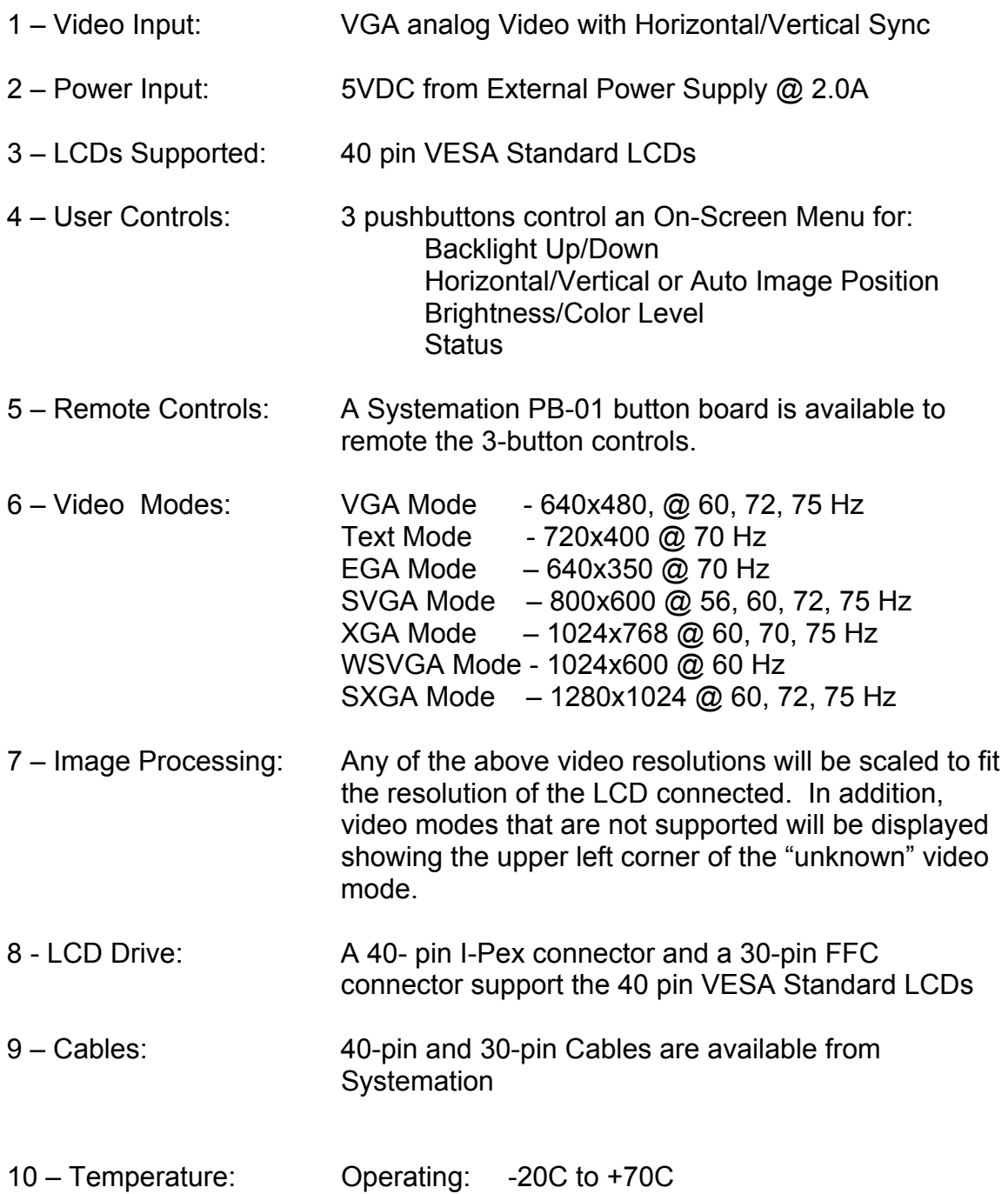

### The following items are available on the MAIN MENU:

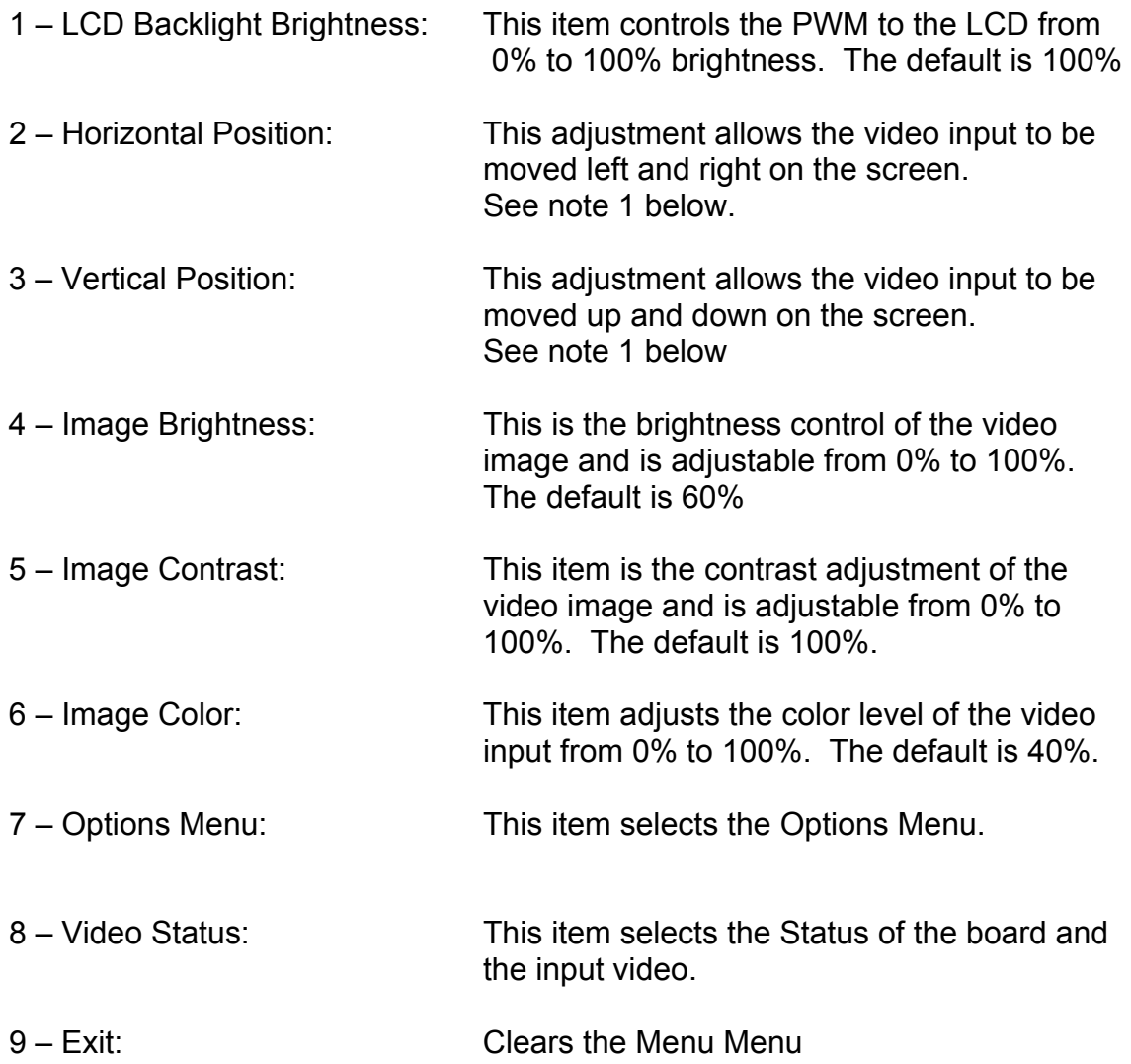

### The following items are available on the OPTIONS MENU:

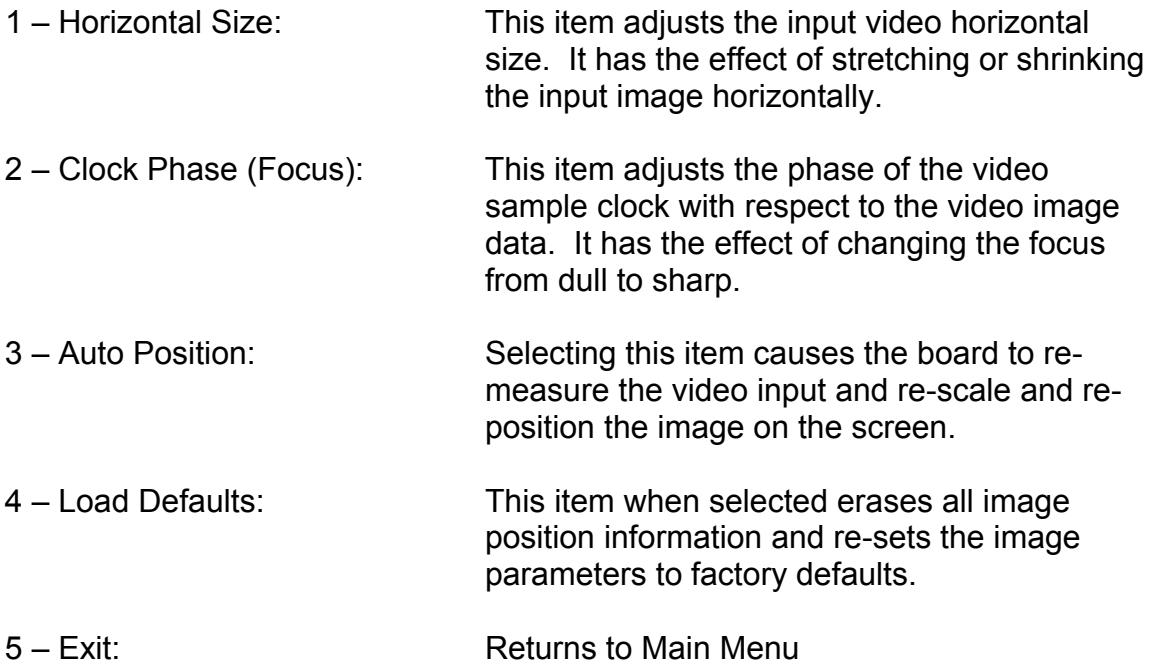

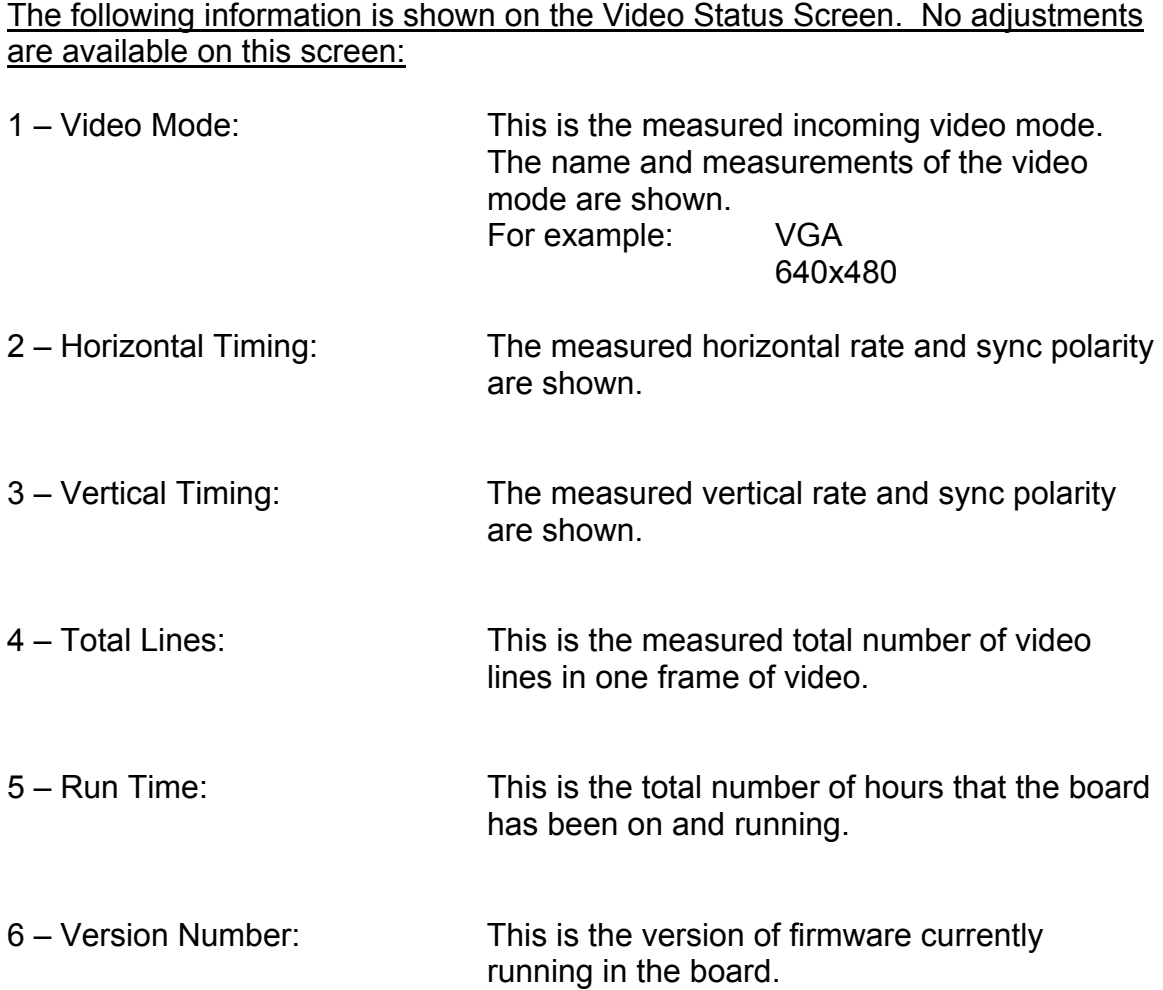

Notes: 1 – The horizontal and vertical position of all "known" video modes is saved in flash memory on the board. When the board "sees" a video mode for the first time, it will perform an Auto Position on the video mode and save the position parameters in memory.

> 2 - If the user selects Auto Position on the Options Menu the video will be re-measured and saved again.

> 3 - If the User selected Load Defaults on the Options Menu, all position information for all "known" video modes is erased causing the board to automatically Auto Position again when the video mode is "seen" again by the board.

 4 – The Run Time value is only updated every ten minutes and only when the board is receiving video.

 5 – When the board sees no video, the screen background will be set to blue and a box in the middle of the screen will display NO VIDEO. If the no video condition persists for 30 seconds, the backlight will be turned off. If the user desires, pressing the MENU button will cause the backlight to again be turned on. Of course, when video returns, the backlight will be turned on and the image presented.

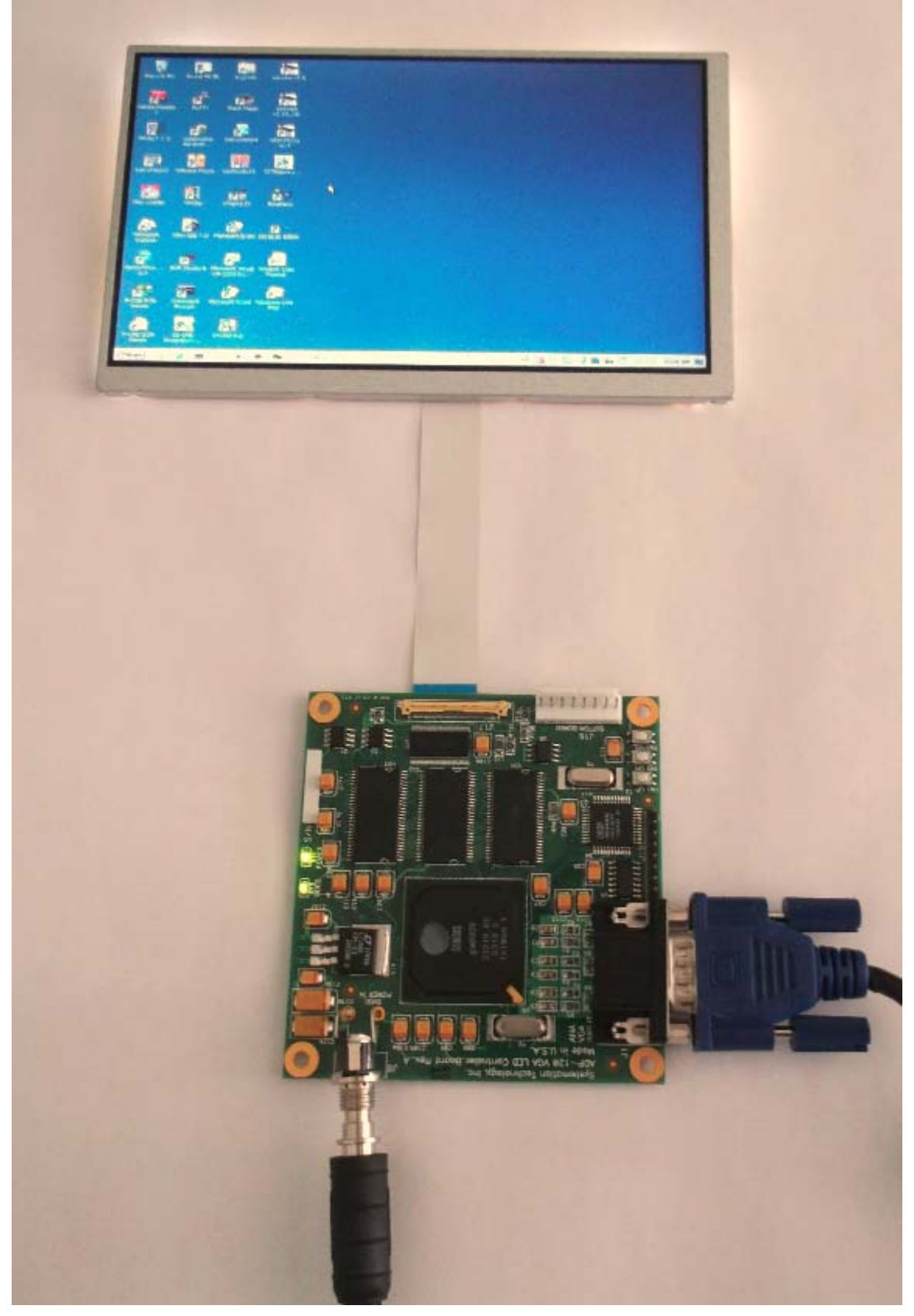

ADP-120 Board driving the 40 pin VESA Standard LCD

#### ORDERING INFORMATION:

- 3 ADP-120 Board
- 4 Cable for 40 pin Ipex
- 5 Cable for 30 pin Molex
- 6 AC Power Supply

Systemation Technology Inc. 1321 3<sup>rd</sup> Street League City, Texas 77573 281-332-7186 281-332-7188 (fax) www.systemation-inc.com